## **QGIS Application - Bug report #2803**

**manageR don't works on OSX** *2010-06-12 07:18 AM - epifanio -*

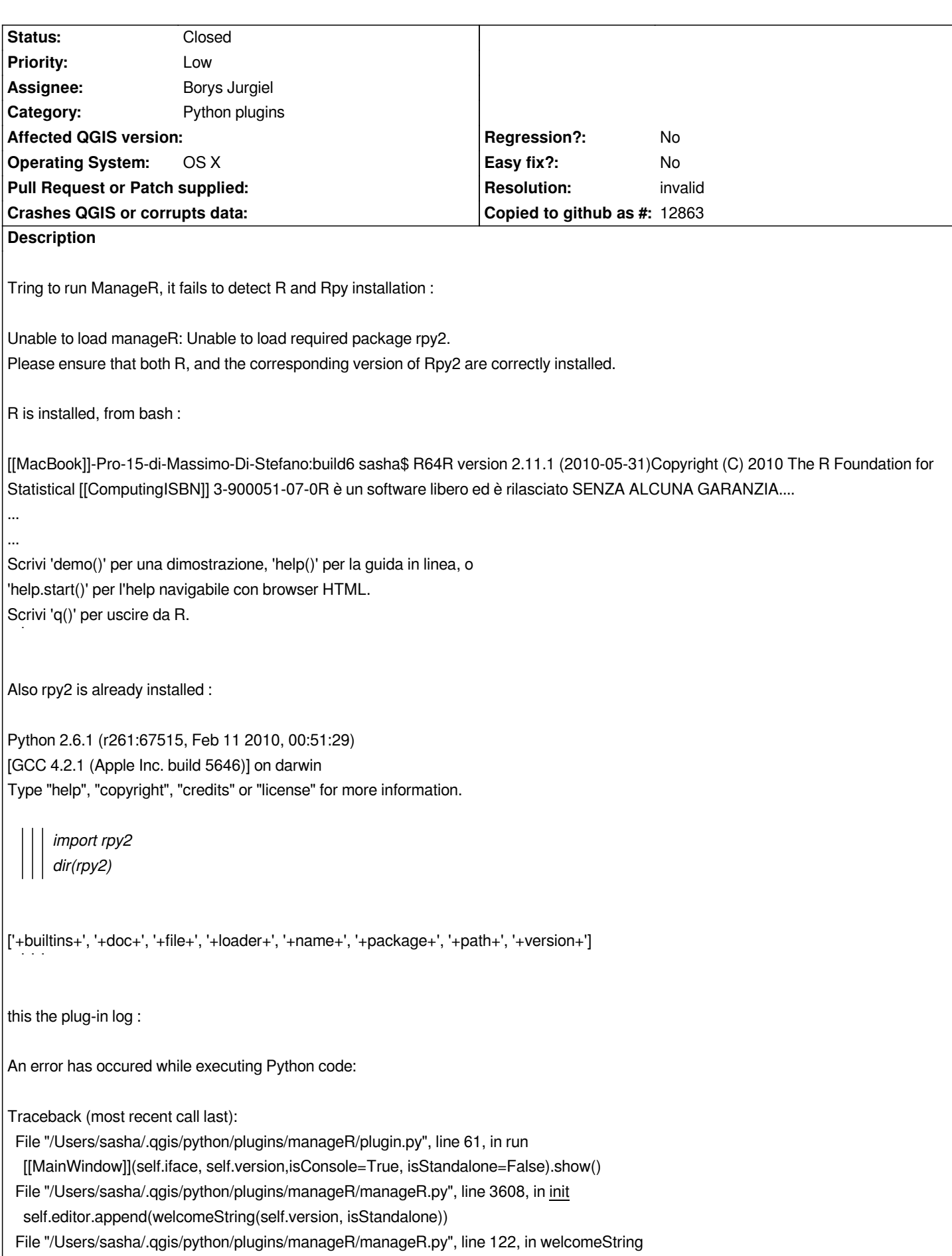

 *string.append("Currently running %s\ " % robjects.r.versionr12r0)*

*[[NameError]]: global name 'robjects' is not defined*

## **History**

## **#1 - 2010-06-12 07:42 AM - Paolo Cavallini**

*It should be the usual problem with paths.*

## **#2 - 2010-06-14 04:06 AM - Giovanni Manghi**

- *Resolution set to invalid*
- *Status changed from Open to Closed*

*it is also a 3rd party plugin so in any case the problems need to be reported in the qgis-dev mailing list.*